## <span id="page-0-0"></span>Wstęp do oddziaływań hadronów

#### Mariusz Przybycień

Wydział Fizyki i Informatyki Stosowanej Akademia Górniczo-Hutnicza

Wykład 6

## Stany spinowe

W ogólności spinory $u_1,\,u_2,\,v_1$ i  $v_2$ nie są stanami własnymi opertora spinu $\hat{S}_z\colon$ 

$$
\hat{S}_z = \frac{1}{2} \Sigma_z = \frac{1}{2} \begin{pmatrix} \sigma_z & 0 \\ 0 & \sigma_z \end{pmatrix} = \frac{1}{2} \begin{pmatrix} 1 & 0 & 0 & 0 \\ 0 & -1 & 0 & 0 \\ 0 & 0 & 1 & 0 \\ 0 & 0 & 0 & -1 \end{pmatrix}
$$

Stanami własnymi operatora $\hat{S}_z$ są jedynie spinory cząstek spoczywających lub poruszających się w kierunku osi *z*, tzn.  $p_z = \pm |\vec{p}|$ :

$$
u_1 = N \begin{pmatrix} 1 \\ 0 \\ \frac{\pm |\vec{p}|}{E+m} \\ 0 \end{pmatrix}, \ u_2 = N \begin{pmatrix} 0 \\ 1 \\ 0 \\ \frac{\mp |\vec{p}|}{E+m} \end{pmatrix}, \ v_1 = N \begin{pmatrix} 0 \\ \frac{\mp |\vec{p}|}{E+m} \\ 0 \\ 1 \end{pmatrix}, \ v_2 = N \begin{pmatrix} \frac{\pm |\vec{p}|}{E+m} \\ 0 \\ 1 \\ 0 \end{pmatrix}
$$

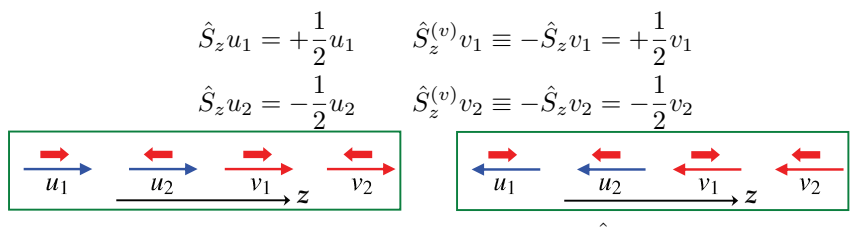

A więc spinory  $u_1, u_2, v_1$  i  $v_2$  są stanami własnymi  $\hat{S}_z$  tylko dla  $p_z = \pm |\vec{p}|$ . M. Przybycień (WFiIS AGH) [Wstęp do oddziaływań hadronów](#page-0-0) Wykład 6

## **Helicity**

Do oznaczania stanów chcemy wykorzystywać tzw. dobre liczby kwantowe, tzn. takie które komutują z hamiltonianem.

Jednak 
$$
[\hat{H}, \hat{S}_z] \neq 0
$$
 ... ale ...  $[\hat{H}, \hat{S} \cdot \hat{p}] = 0$ 

Helicity nazywamy składową spinu cząstki wzdłuż kierunku jej ruchu:

$$
h \equiv \frac{\vec{S} \cdot \vec{p}}{|\vec{p}|} \quad \Rightarrow \quad \hat{h} = \frac{\hat{\Sigma} \cdot \hat{\vec{p}}}{2|\vec{p}|} = \frac{1}{2p} \begin{pmatrix} \sigma \cdot \vec{p} & 0 \\ 0 & \sigma \cdot \vec{p} \end{pmatrix}
$$

W wyniku pomiaru składowej spinu cząstki o spinie połówkowym wzdłuż dowolnej osi otrzymujemy dwie wartości *±*1*/*2. Oznacza to, że wartościami własnymi operatora helicity dla cząstki o spinie połówkowym jest  $\pm 1/2$ :

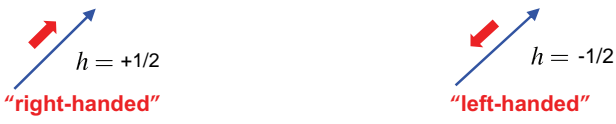

Szukamy rozwiązań r. Diraca, które są jednocześnie stanami własnymi operatora helicity:  $\frac{1}{2p}$  $\left(\hat{\Sigma} \cdot \hat{\vec{p}}\right) u_{\uparrow} = +\frac{1}{2}$  $\frac{1}{2}u_{\uparrow}$   $\frac{1}{2p}$ 2*p*  $\left(\hat{\Sigma} \cdot \hat{\vec{p}}\right) u_{\downarrow} = -\frac{1}{2}$  $\frac{1}{2}u_{\downarrow}$ 

gdzie $u_{\uparrow}$ oraz $u_{\downarrow}$ są prawo i lewo skrętnymi stanami helicity, a $\hat{\vec{p}}$ iest operatorem pędu cząstki.

M. Przybycień (WFiIS AGH) [Wstęp do oddziaływań hadronów](#page-0-0) Wykład 6 3 / 17

## Stany własne operatora helicity

Równanie własne ma postać:

$$
\frac{1}{2p}\begin{pmatrix}\vec{\sigma}\cdot\vec{p} & 0 \\ 0 & \vec{\sigma}\cdot\vec{p}\end{pmatrix}\begin{pmatrix}u_A \\ u_B \end{pmatrix} = \lambda \begin{pmatrix}u_A \\ u_B \end{pmatrix}
$$

Dla cząstki poruszającej się w kierunku (*θ, φ*) mamy:

$$
\vec{p} = (p \sin \theta \cos \theta, p \sin \theta \sin \phi, p \cos \theta)
$$

$$
\frac{1}{2p}(\vec{\sigma} \cdot \vec{p}) = \frac{1}{2p} \begin{pmatrix} p_z & p_x - ip_y \\ p_x + ip_y & 0 \end{pmatrix} = \frac{1}{2} \begin{pmatrix} \cos \theta & \sin \theta e^{-i\phi} \\ \sin \theta e^{i\phi} & -\cos \theta \end{pmatrix}
$$
Zapisując  $u_A = \begin{pmatrix} a \\ b \end{pmatrix}$ lub  $u_B = \begin{pmatrix} a \\ b \end{pmatrix}$ otrzymujemy:
$$
\begin{pmatrix} \cos \theta & \sin \theta e^{-i\phi} \\ \sin \theta e^{i\phi} & -\cos \theta \end{pmatrix} \begin{pmatrix} a \\ b \end{pmatrix} = 2\lambda \begin{pmatrix} a \\ b \end{pmatrix}
$$

A więc dla obu komponent  $u_A$  i  $u_B$  mamy:

$$
\frac{b}{a} = \frac{2\lambda - \cos\theta}{\sin\theta} e^{i\phi}
$$

## Stany własne operatora helicity

Dla prawoskrętnych stanów helicity mamy:

$$
\frac{b}{a} = \frac{1 - \cos \theta}{\sin \theta} e^{i\phi} = e^{i\phi} \frac{\sin (\theta/2)}{\cos (\theta/2)}
$$

$$
u_{A\uparrow} \propto u_{B\uparrow} \propto \begin{pmatrix} \cos (\theta/2) \\ e^{i\phi} \sin (\frac{\theta}{2}) \end{pmatrix} \Rightarrow u_{\uparrow} = \begin{pmatrix} u_A \\ u_B \end{pmatrix} = \begin{pmatrix} \kappa_1 \cos (\theta/2) \\ \kappa_2 \cos (\theta/2) \\ \kappa_2 \cos (\theta/2) \\ \kappa_2 e^{i\phi} \sin (\theta/2) \end{pmatrix}
$$

Z r. Diraca możemy także znaleźć względną normalizację stanów *u<sup>A</sup>* i *uB*:

$$
(\vec{\sigma} \cdot \vec{p})u_A = (E+m)u_B \quad \Rightarrow \quad u_B = \frac{\vec{\sigma} \cdot \vec{p}}{E+m}u_A = \frac{|\vec{p}|}{E+m}u_A
$$
  
A we've  

$$
u_{\uparrow} = N \begin{pmatrix} \cos(\theta/2) \\ e^{i\phi} \sin(\theta/2) \\ \frac{|\vec{p}|}{E+m} \cos(\theta/2) \\ \frac{|\vec{p}|}{E+m} e^{i\phi} \sin(\theta/2) \end{pmatrix}
$$

Podobnie można znaleźć stany cząstek o ujemnej skrętności oraz stany helicity dla antycząstek  $(\hat{S}^{(v)} = -\hat{S}, \hat{h} = -(\vec{\Sigma} \cdot \hat{p})/2|\vec{p}| \Rightarrow \hat{h}v_{\uparrow} = -v_{\uparrow}).$ M. Przybycień (WFiIS AGH) [Wstęp do oddziaływań hadronów](#page-0-0) Wykład 6 5 / 17

## Stany własne operatora helicity - podsumowanie

#### Cząstki:

$$
u_{\uparrow} = N \begin{pmatrix} \cos(\theta/2) \\ e^{i\phi} \sin(\theta/2) \\ \frac{|\vec{p}|}{E+m} \cos(\theta/2) \\ \frac{|\vec{p}|}{E+m} e^{i\phi} \sin(\theta/2) \end{pmatrix} \qquad v_{\uparrow} = N
$$

$$
u_{\downarrow} = N \begin{pmatrix} -\sin(\theta/2) \\ e^{i\phi} \sin(\theta/2) \\ \frac{|\vec{p}|}{E+m} \cos(\theta/2) \\ -\frac{|\vec{p}|}{E+m} e^{i\phi} \sin(\theta/2) \end{pmatrix} \qquad v_{\downarrow} = N
$$

$$
u_1
$$
  
\n $h = +1/2$   
\n $h = -1/2$   
\n $h = -1/2$ 

Dla wszystkich stanów *N* = *√ E* + *m*

#### Antycząstki:

$$
v_{\uparrow} = N \begin{pmatrix} \frac{|\vec{p}|}{E+m} \sin(\theta/2) \\ -\frac{|\vec{p}|}{E+m} e^{i\phi} \sin(\theta/2) \\ -\sin(\theta/2) \\ e^{i\phi} \cos(\theta/2) \end{pmatrix}
$$

$$
v_{\downarrow}=N\left(\begin{array}{c}\frac{|\vec{p}\,|}{E+m}\cos\left(\theta/2\right)\\\frac{|\vec{p}\,|}{E+m}\mathrm{e}^{i\phi}\sin\left(\theta/2\right)\\\cos\left(\theta2\right)\\\frac{e^{i\phi}\sin\left(\theta/2\right)}{\end{array}\right)
$$

**anti-particles**  $\begin{array}{c} \n\sqrt[n]{2} \\
h = +\frac{1}{2} \\
h = -\frac{1}{2}\n\end{array}$ 

#### Parzystość wewnętrzna cząstek Diraca

Operacja parzystości zdefiniowana jest jako odbicie współrzędnych przestrzennych względem początku układu:

$$
x' \equiv -x, \quad y' \equiv -y, \quad z' \equiv -z, \quad t' \equiv t
$$

Rozważmy spinor Diraca *ψ*(*x, y, z, t*) spełniający równanie Diraca:

$$
i\gamma^{1}\frac{\partial\psi}{\partial x} + i\gamma^{2}\frac{\partial\psi}{\partial y} + i\gamma^{3}\frac{\partial\psi}{\partial z} - m\psi = -i\gamma^{0}\frac{\partial\psi}{\partial t}
$$

Rozważmy operator  $\hat{P} \equiv \gamma^0$ :  $\psi'(x', y', z', t') = \hat{P}\psi(x, y, z, t) = \gamma^0 \psi(x, y, z, t)$ Ponieważ  $(\gamma^0)^2 = 1$  więc  $\psi(x, y, z, t) = \gamma^0 \psi'(x', y', z', t')$  oraz:

$$
i\gamma^{1}\gamma^{0}\frac{\partial\psi'}{\partial x} + i\gamma^{2}\gamma^{0}\frac{\partial\psi'}{\partial y} + i\gamma^{3}\gamma^{0}\frac{\partial\psi'}{\partial z} - m\gamma^{0}\psi' = -i\gamma^{0}\gamma^{0}\frac{\partial\psi'}{\partial t}
$$

$$
-i\gamma^{1}\gamma^{0}\frac{\partial\psi'}{\partial x'} - i\gamma^{2}\gamma^{0}\frac{\partial\psi'}{\partial y'} - i\gamma^{3}\gamma^{0}\frac{\partial\psi'}{\partial z'} - m\gamma^{0}\psi' = -i\gamma^{0}\gamma^{0}\frac{\partial\psi'}{\partial t'}
$$

Korzystając z faktu, ze *γ* <sup>0</sup> antykomutuje z *γ* 1 , *γ* 2 , *γ* <sup>3</sup> oraz mnożąc obustronnie przez *γ* <sup>0</sup> otrzymujemy r. Diraca w nowych współrzędnych:

$$
i\gamma^{1}\frac{\partial\psi'}{\partial x'} + i\gamma^{2}\frac{\partial\psi'}{\partial y'} + i\gamma^{3}\frac{\partial\psi'}{\partial z'} - m\psi' = -i\gamma^{0}\frac{\partial\psi'}{\partial t'}
$$

#### Parzystość wewnętrzna

A więc r. Diraca nie zmienia postaci przy transformacji parzystości pod warunkiem, że spinory Diraca transformują się jak:

$$
\psi \to \hat{P}\psi = \pm \gamma^0 \psi
$$

Rozwiązania r. Diraca dla cząstki / antycząstki w spoczynku mają postać:

$$
\psi = u_1 e^{-imt}, \quad \psi = u_2 e^{-imt}, \quad \psi = v_1 e^{+imt}, \quad \psi = v_2 e^{+imt}
$$

gdzie

$$
u_1 = N \begin{pmatrix} 1 \\ 0 \\ 0 \\ 0 \end{pmatrix}, \quad u_2 = N \begin{pmatrix} 0 \\ 1 \\ 0 \\ 0 \end{pmatrix}, \quad v_1 = N \begin{pmatrix} 0 \\ 0 \\ 0 \\ 1 \end{pmatrix}, \quad v_2 = N \begin{pmatrix} 0 \\ 0 \\ 1 \\ 0 \end{pmatrix}
$$

$$
\hat{P}u_1 = \pm \begin{pmatrix} 1 & 0 & 0 & 0 \\ 0 & 1 & 0 & 0 \\ 0 & 0 & -1 & 0 \\ 0 & 0 & 0 & -1 \end{pmatrix} \begin{pmatrix} 1 \\ 0 \\ 0 \\ 0 \end{pmatrix} = \pm u_1, ..., \quad \Rightarrow \quad \begin{array}{c} \hat{P}u_1 = \pm u_1 & \hat{P}v_1 = \mp v_1 \\ \hat{P}u_2 = \pm u_2 & \hat{P}v_2 = \mp v_2 \end{array}
$$

A więc antycząstka w spoczynku ma przeciwną parzystość wewnętrzną do cząstki w spoczynku.

Konwencja: cząstki mają dodatnią parzystość wewnętrzną  $(\hat{P} = +\gamma^0)$ .

## Podsumowanie równania Diraca

Sformułowanie relatywistycznej mechaniki kwantowej za pomocą liniowego r. Diraca *∂ψ*

$$
\hat{H}\psi = (\vec{\alpha}\cdot\vec{p} + \beta m)\psi = i\frac{\partial\psi}{\partial t}
$$

pozwala na opis cząstek o spinie połówkowym. R. diraca można zapisać w postaci

 $(i\gamma^{\mu}\partial_{\mu} - m)\psi = 0$ 

Wprowadzamy czterowektor prądu i spinor dołączony:

$$
j^{\mu} = \psi^{\dagger} \gamma^0 \gamma^{\mu} \psi = \bar{\psi} \gamma^{\mu} \psi
$$

R. Diraca wymaga istnienia dwóch rozwiązań o dodatniej energii i dwóch o ujemnej.

Interpretacja Feynmana-Stückelberga: cząstki o ujemnej energii poruszające się wstecz w czasie odpowiadają fizycznym cząstkom o dodatniej energii poruszającym się do przodu w czasie.

Operatory sprzężenia ładunkowego i parzystości:

$$
\psi \to \hat{C}\psi = i\gamma^2 \psi^{\dagger} \qquad \psi \to \hat{P}\psi = \gamma^0 \psi
$$

## Elektrodynamika kwantowa (QED)

Rozważmy oddziaływanie elektromagnetyczne między elektronem i leptonem tau zachodzące poprzez wymianę fotonu. Musimy uwzględnić spin elektronu i tau oraz spin (polaryzację) wirtualnego fotonu.

R. Diraca dla cząstek oddziałujących elektromagnetycznie przyjmuje postać:

 $\gamma^{\mu}\partial_{\mu}\psi + iq\gamma^{\mu}A_{\mu}\psi + im\psi = 0$ 

Mnożąc od lewej przez  $i\gamma^0$  otrzymujemy  $(A_\mu = (\phi, -\vec{A})$  oraz  $\partial_\mu = (\partial_0, +\vec{\nabla})$ :

$$
i\gamma^0\gamma^0\frac{\partial\psi}{\partial t} = \hat{H}\psi = (\gamma^0 m - i\gamma^0\vec{\gamma}\cdot\vec{\nabla})\psi + q\gamma^0\gamma^\mu A_\mu\psi
$$

Energia potencjalna naładowanej cząstki o spinie połówkowym w polu elektromagnetycznym dana jest więc przez:

 $\hat{V}_D = q\gamma^0 \gamma^\mu A_\mu$ 

W przypadku oddziaływania cząstek bezspinowych element macierzowy ma postać:

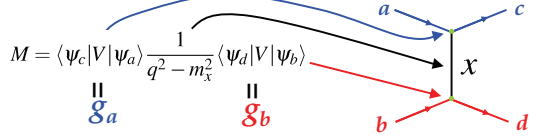

## QED: rozpraszanie elektron-tau

Element macierzowy rozpraszania elektron-tau ma postać:

$$
M = \left[u_e^{\dagger}(p_3)q_e\gamma^0\gamma^{\mu}u_e(p_1)\right]\sum_{\lambda}\frac{\varepsilon_{\mu}^{(\lambda)}\varepsilon_{\nu}^{(\lambda)\star}}{q^2}\left[u_{\tau}^{\dagger}(p_4)q_{\tau}\gamma^0\gamma^{\nu}u_{\tau}(p_2)\right]
$$

Uwzględnienie wszystkich polaryzacji wirtualnego fotonu daje

$$
\sum_{\lambda} \varepsilon_{\mu}^{(\lambda)} \varepsilon_{\nu}^{(\lambda)}{}^{\star} = -g_{\mu\nu}
$$

Korzystając z definicji spinora dołączonego  $\bar{\psi} = \psi^{\dagger} \gamma^{0}$  otrzymujemy:

$$
M = \left[\bar{u}_e(p_3)q_e\gamma^\mu u_e(p_1)\right] \frac{-g_{\mu\nu}}{q^2} \left[\bar{u}_\tau(p_4)q_\tau\gamma^\nu u_\tau(p_2)\right]
$$

Definiując L. niezmiennicze prądy:  $\mathbf{e}^{-\mu_1}$   $\mu$   $\mu$   $\mathbf{e}^{-\mu_2}$ 

$$
j_e^{\mu} = \bar{u}_e(p_3)q_e\gamma^{\mu}u_e(p_1), \quad j_{\tau}^{\nu} = \bar{u}_{\tau}(p_4)q_{\tau}\gamma^{\nu}u_{\tau}(p_2)
$$

widać, że element macierzowy jest też niezminniczy:

$$
M=-q_e q_\tau \frac{j_e\cdot j_\tau}{q^2}
$$

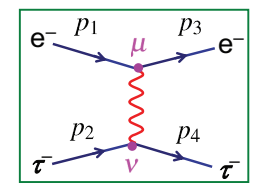

## Reguły Feynmana w QED

Element macierzowy (*−iM*) jesli iloczynem następujących czynników:

- $\blacktriangleright$  propagator dla każdej linii wewnętrznej,
- <sup>I</sup> spinor Diraca dla każdej linii zewnętrznej,
- $\triangleright$  czynnik wierzchołka dla każdego wierzchołka.

#### Linie zewnętrzne:

- spin 1/2: cząstka wchodząca cząstka wychodząca antycząstka wchodząca antycząstka wychodząca • spin 1: foton wchodzący foton wychodzący
- Linie wewnętrzne (propagatory):
- spin 1: foton
- spin  $1/2$ : fermion
- Czynnik wierzchołka (ładunek *−|e|*):
- spin  $1/2$ : fermion

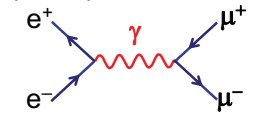

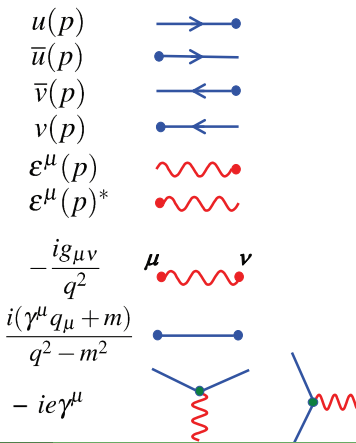

Reguły Feynmana w QED - przykłady

<sup>I</sup> Rozpraszanie e*<sup>−</sup>τ <sup>−</sup> →* e *−τ −*:

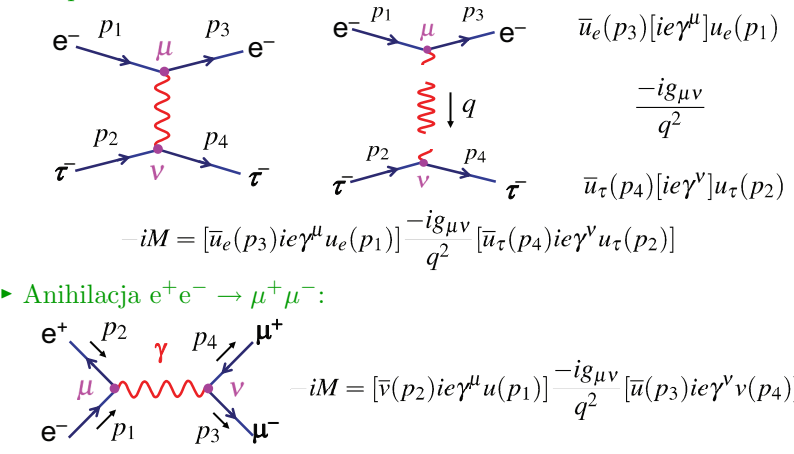

**Note:** Uwagi:

- w każdym wierzchołku najpierw piszemy spinor dołączony,
- każdy wierzchołek ma inny index,
- *gµν* łączy indeksy obu wierzchołków.

M. Przybycień (WFiIS AGH) [Wstęp do oddziaływań hadronów](#page-0-0) Wykład 6 13/17

## Obliczanie przekrojów czynnych w QED

❶ Narysować wszystkie możliwe diagramy Feynmana dla danego procesu. Np. dla procesu e +e *<sup>−</sup> → µ* <sup>+</sup>*µ <sup>−</sup>* istnieje jeden diagram najniższego rzędu (LO):

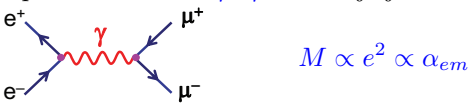

**+ many second order diagrams +**  oraz wiele diagramów drugiego rzędu (NLO) i wyższych rzędów:

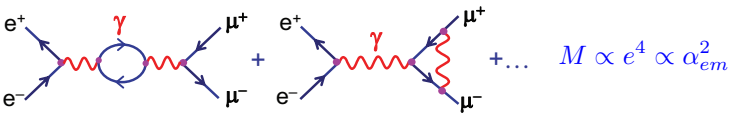

**2** Dla każdego diagramu obliczyć element macierzowy stosując reguły Feynmana.

❸ Dodać elementy macierzowe i podnieść moduł do kwadratu:

 $|M_{fi}|^2 = (M_1 + M_2 + M_3 + ...) (M_1^* + M_2^* + M_3^* + ...)$ 

❹ Obliczyć częstość rozpadu / przekrój czynny stosując znane formuły, np.:

$$
\Gamma=\frac{p^\star}{32\pi^2m_a^2}\int |M_{fi}|^2\mathrm{d}\Omega,\qquad \frac{\mathrm{d}\sigma}{\mathrm{d}\Omega^\star}=\frac{1}{64\pi^2s}\frac{|\vec{p}_f^\star|}{|\vec{p}_i^\star|}|M_{fi}|^2,\qquad \frac{\mathrm{d}\sigma}{\mathrm{d}\Omega}=\frac{1}{64\pi^2}|M_{fi}|^2
$$

#### Anihilacja elektron - pozyton

Rozważamy proces  $e^+e^- \to \mu^+\mu^-$  w CMS:  $p_1 = (E, 0, 0, p)$   $p_2 = (E, 0, 0, -p)$ 

 $p_3 = (E, \vec{p}_f)$   $p_4 = (E, -\vec{p}_f)$ 

W najniższym rzędzie (LO) mamy:

$$
-iM = \left[\overline{v}(p_2)ie\gamma^{\mu}u(p_1)\right] \frac{-ig_{\mu\nu}}{q^2} \left[\overline{u}(p_3)ie\gamma^{\mu}v(p_4)\right]
$$
\n
$$
\frac{d\sigma}{d\Omega} = \frac{1}{64\pi^2 s} \frac{|\overrightarrow{p}_f|}{|\overrightarrow{p}_i|} |M_{fi}|^2, \quad s = (p_1 + p_2)^2 = 4E^2 = q^2 \quad \text{e}^{-\gamma}p_1 \qquad p_3 \qquad \text{u} \qquad \text{u}
$$

 $e^-$ 

 $\mu^+$  $+$ 

 $\longmapsto$   $\leftarrow$   $\theta$  e<sup>+</sup>

+

 $\overline{\mu}$ **–**

Korzystając z definicji czterowektora prądu  $j^{\mu} = \bar{\psi}\gamma^{\mu}\psi$  element macierzowy mozna zapisać w postaci jawnie niezmienniczej:

$$
M = -\frac{e^2}{s} g_{\mu\nu} \left[ \bar{v}(p_2) \gamma^{\mu} u(p_1) \right] \left[ \bar{u}(p_3) \gamma^{\mu} v(p_4) \right] = -\frac{e^2}{s} g_{\mu\nu} (j_e)^{\mu} (j_{\mu})^{\nu} = -\frac{e^2}{s} j_e \cdot j_{\mu}
$$

Jeśli elektrony i pozytony nie są spolaryzowane, to mamy równe liczby ujemnych i dodatnich stanów helicity.

W stanie początkowym możliwe są cztery kombinacje spinów:

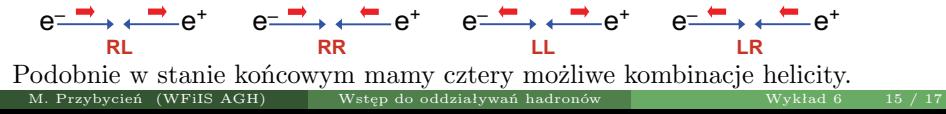

# Spin w anihilacji e<sup>+</sup>e *−*

Daje to w sumie 16 możliwych kombinacji, np.  $RL \rightarrow RR$ ,  $RL \rightarrow RL$ ,...

W rezultacie element macierzowy należy wysumować po wszystkich 16 możliwych stanach helicity oraz usrednić po stanach początkowych:

$$
\langle |M|^2 \rangle = \frac{1}{4} \sum |M_i|^2 = \frac{1}{4} (|M_{LL \to LL}|^2 + |M_{LL \to LR}|^2 + ...)
$$

Uwaga: W granicy  $E \gg m_\mu$  tylko cztery kombinacje stanów helicity dają niezerowe elementy macierzowe.

W układzie CMS w granicy  $E \gg m$  mamy:

$$
p_1 = (E, 0, 0, E), \t p_2 = (E, 0, 0, -E)
$$
  
\n
$$
p_3 = (E, E \sin \theta, 0, E \cos \theta)
$$
  
\n
$$
p_4 = (E, -E \sin \theta, 0, -E \cos \theta)
$$
  
\n
$$
\mathbf{p}_1 = \begin{pmatrix} p_1 \\ p_2 \end{pmatrix}
$$
  
\n
$$
\mathbf{p}_2 = \begin{pmatrix} p_1 \\ p_2 \end{pmatrix}
$$
  
\n
$$
\mathbf{p}_3 \sim \mathbf{u}^{-1}
$$
  
\n
$$
\mathbf{p}_2 \rightarrow \mathbf{p}_1
$$
  
\n
$$
\mathbf{p}_3 \rightarrow \mathbf{u}^{-1}
$$

Spinory cząstek/antycząstek o lewo i prawoskrętnych stanach helicity:

$$
u_{\uparrow} = N \begin{pmatrix} c \\ e^{i\phi} s \\ \frac{|\vec{p}|}{E+m} c \\ \frac{|\vec{p}|}{E+m} e^{i\phi} s \end{pmatrix}, u_{\downarrow} = N \begin{pmatrix} -s \\ e^{i\phi} c \\ \frac{|\vec{p}|}{E+m} s \\ \frac{|\vec{p}|}{E+m} e^{i\phi} c \end{pmatrix}, v_{\uparrow} = N \begin{pmatrix} \frac{|\vec{p}|}{E+m} s \\ e^{\frac{|\vec{p}|}{E+m}} e^{i\phi} c \\ -\frac{|\vec{p}|}{E+m} e^{i\phi} c \end{pmatrix}, v_{\downarrow} = N \begin{pmatrix} \frac{|\vec{p}|}{E+m} c \\ -\frac{|\vec{p}|}{E+m} e^{i\phi} s \\ -s \\ e^{i\phi} c \end{pmatrix}
$$
  
gdzie  $s = \sin(\theta/2), c = \cos(\theta/2), N = \sqrt{E+m}$   
M. Przybycień (WFiIS AGH)  
Wxkal $\theta$  Wxklad $\theta$  16/17

# <span id="page-16-0"></span>Spin w anihilacji e<sup>+</sup>e *−*

W granicy  $E \gg m$  mamy:

$$
u_{\uparrow} = \sqrt{E} \begin{pmatrix} c \\ se^{i\phi} \\ c \\ se^{i\phi} \end{pmatrix} \qquad u_{\downarrow} = \sqrt{E} \begin{pmatrix} -s \\ ce^{i\phi} \\ s \\ -ce^{i\phi} \end{pmatrix} \qquad v_{\uparrow} = \sqrt{E} \begin{pmatrix} s \\ -ce^{i\phi} \\ -s \\ ce^{i\phi} \end{pmatrix} \qquad v_{\downarrow} = \sqrt{E} \begin{pmatrix} c \\ se^{i\phi} \\ c \\ se^{i\phi} \end{pmatrix}
$$

W stanie początkowym elektron ( $\theta = 0$ ) oraz pozyton ( $\theta = \pi$ ) mogą być lewo lub prawoskrętne:

$$
u_{\uparrow}(p_1) = \sqrt{E} \begin{pmatrix} 1 \\ 0 \\ 1 \\ 0 \end{pmatrix} \qquad u_{\downarrow}(p_1) = \sqrt{E} \begin{pmatrix} 0 \\ 1 \\ 0 \\ -1 \end{pmatrix} \qquad v_{\uparrow}(p_2) = \sqrt{E} \begin{pmatrix} 1 \\ 0 \\ -1 \\ 0 \end{pmatrix} \qquad v_{\downarrow}(p_2) = \sqrt{E} \begin{pmatrix} 0 \\ 1 \\ 0 \\ 1 \end{pmatrix}
$$

W stanie końcowym (wybierając  $\phi = 0$  dla  $\mu^-$  oraz  $\phi = \pi$  dla  $\mu^+$ ) mamy:

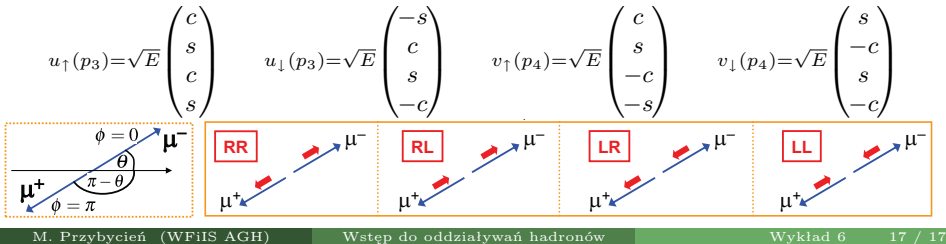